## Leica Viva

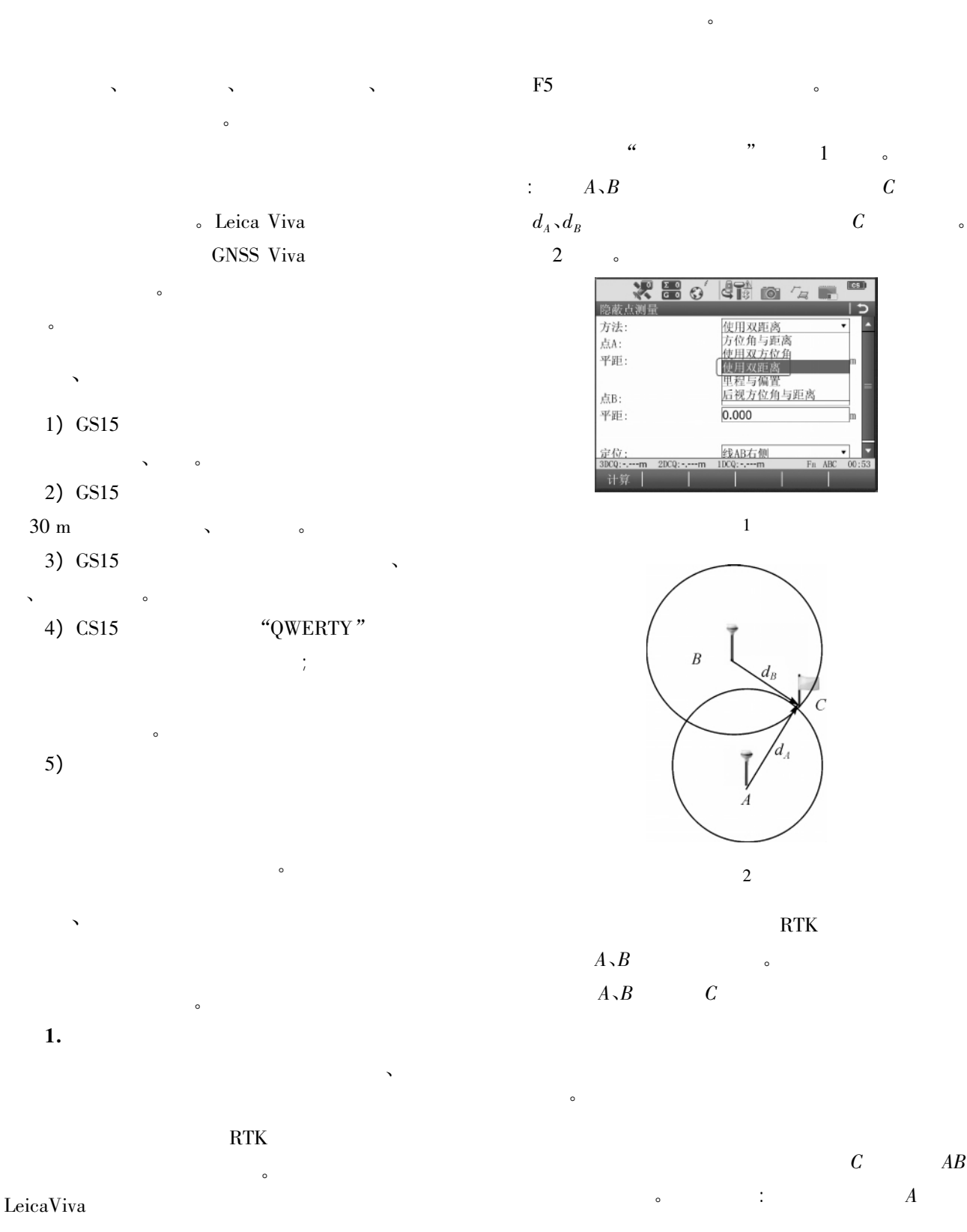

© 1994-2011 China Academic Journal Electronic Publishing House. All rights reserved. http://www.cnki.net

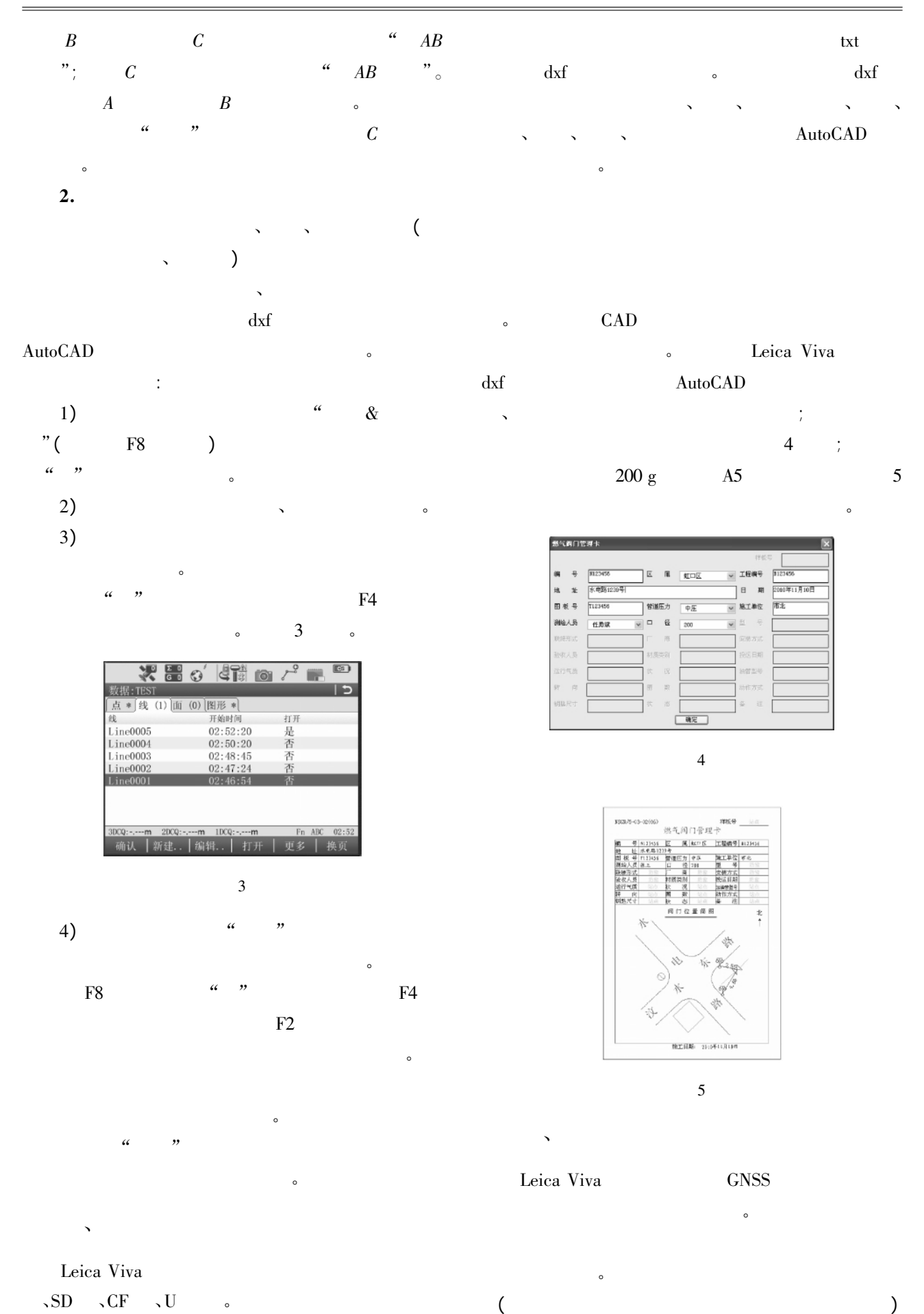

© 1994-2011 China Academic Journal Electronic Publishing House. All rights reserved. http://www.cnki.net